# DIAGNOVITAL

# **Kit de Detección de Mutaciones SARS-CoV-2 E484Q**

# Detección cualitativa basada en RT-PCR de la mutación E484Q del SARS-CoV-2

*Solo para uso de Investigación. No debe utilizarse en los procedimientos de diagnóstico.*

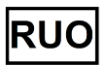

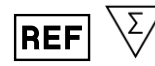

090R05025 25 pruebas 090R05050 50 pruebas 090R05100 100 pruebas

# **Tabla de Contenidos**

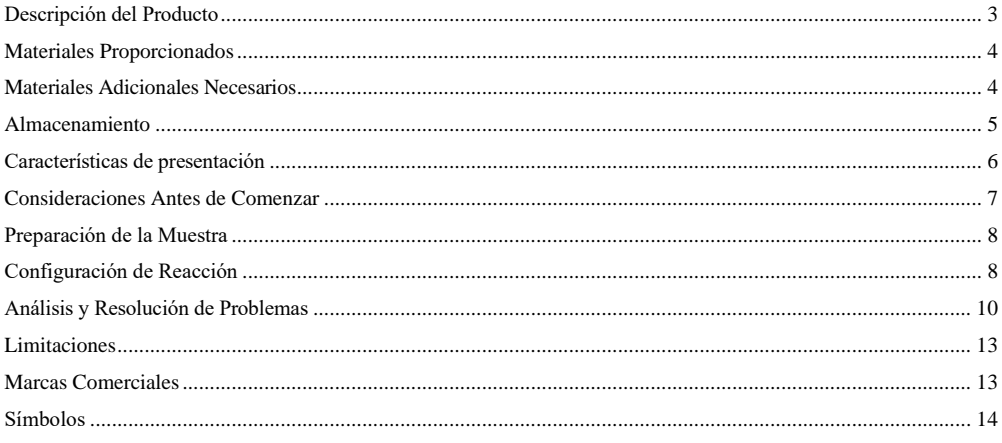

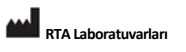

Biyolojik Ürünler İlaç ve Makine San. Tic. A.Ş. Plastikçiler Organize Sanayi Bölgesi Cumhuriyet Cad. No:3 41400<br>Plastikçiler Organize Sanayi Bölgesi Cumhuriyet Cad. No:3 41400<br>Gebze /Kocaeli /Turquía **Teléfono**: +90 262 648 5300 Fax: +90 262 751 0677 E-mail: rta@rta labs.com.tr Web: www.rta labs.com.tr<br>Fecha de revisión de RTA / No de revisión: 0

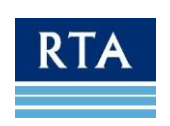

 $\overline{2}$ 

# **Uso Previsto**

**El kit de detección de mutaciones DIAGNOVITAL® SARS-CoV-2 E484Q** es una prueba basada en RT-PCR en tiempo real para la detección y discriminación de la mutación SARS-CoV-2 E484Q en muestras respiratorias. **Este kit está diseñado para analizar únicamente muestras que previamente hayan demostrado ser positivas para el SARS-CoV-2.**

**El kit de detección de mutaciones DIAGNOVITAL® SARS-CoV-2 E484Q** detecta la mutación E484Q en el ARN del SARS-CoV-2 RNA extraído de muestras de hisopos nasofaríngeos y orofaríngeos durante la infección. Los resultados positivos indican la presencia de la mutación SARS-CoV-2 E484Q. La variante B.1.617 tiene varias mutaciones, incluidas dos mutaciones específicas en la proteína Spike (o proteína S), que son E484Q y L452R. La mutación E484Q se caracteriza por un cambio de ácido glutámico (E) a glutamina (Q) en la posición del aminoácido484. Esta mutación aumenta la unión del virus al receptor ACE-2 e interfiere con la acción de los anticuerpos existentes sobre la proteína S mutada.

# <span id="page-2-0"></span>**Descripción del Producto**

**El kit de detección de mutaciones DIAGNOVITAL® SARS-CoV-2 E484Q** es un sistema de detección y discriminación basado en RT-PCR en tiempo real para la mutación E484Q del SARS-CoV-2. **Este kit está diseñado para analizar únicamente muestras que previamente hayan demostrado ser positivas para el SARS-CoV-2.**

**El kit de detección de mutaciones DIAGNOVITAL® SARS-CoV-2 E484Q** también detecta la presencia de una secuencia diana humana específica (RNAseP) que sirve como control de extracción humana (HEC) además de las secuencias de tipo salvaje (E484) y mutante (Q484) en diferentes canales.

### **DETECCIÓN DE SARS-CoV-2 BASADA EN PCR EN TIEMPO REAL**

El primer paso en la detección de la mutación E484Q del SARS-CoV-2 es la conversión del ARN viral en ADNc. Posteriormente, las secuencias diana virales y la RNAsaP (HEC) se amplifican simultáneamente en una reacción con amplificación monitoreada en tiempo real mediante el uso de sondas marcadas con fluorescencia: tras la incorporación en las cadenas de ADN recién amplificadas, se libera el fluoróforo y se puede observar un aumento en la señal de la fluorescencia.

Con **el kit de detección de mutaciones DIAGNOVITAL® SARS-CoV-2 E484Q** la discriminación entre los objetivos virales se logra mediante el uso de dos fluoróforos diferentes que se detectan en dos canales diferentes: FAM ™ para el SARS de tipo salvaje-CoV-2 E484, HEX / VIC para La mutación Q484 y la RNAseP (HEC) se detecta en el canal Cy5.

Debido a la tasa de mutación intrínseca de los virus, es posible que se produzcan mutaciones en la secuencia diana y se acumulen con el tiempo. Esto puede dar lugar a resultados falsos negativos con un enfoque de detección basado en PCR.

**El kit de detección de mutaciones DIAGNOVITAL® SARS-CoV-2 E484Q** e está validado con Applied Biosystems Quant Studio 5 Dx y es compatible con BioRad CFX96, Applied Biosystems Quant Studio 5 Real-Time PCR Systems calibrado FAM™, HEX/VIC y canales Cy5.

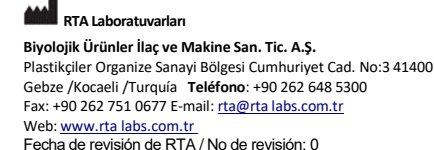

# <span id="page-3-0"></span>**Materiales Proporcionados**

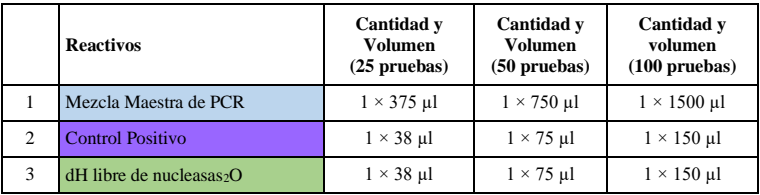

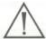

**¡IMPORTANTE!** La tabla anterior refleja el esquema de colores del kit estándar. Debido a problemas con los proveedores durante la crisis de COVID-19, los colores de las tapas de los tubos individuales pueden ser sustituidos debido a la disponibilidad. Siempre revise el etiquetado del reactivo antes de su uso.

# <span id="page-3-1"></span>**Materiales Adicionales Necesarios**

- Medios y equipos adecuados para la extracción de ácidos nucleicos
- Sistema de detección de PCR en tiempo real equipado para detección FAM™, HEX/VIC y Cy5
- Pipetas ajustables y puntas de pipeta con filtro ajustable
- Equipo de protección personal y espacios de trabajo adecuados para trabajar con muestras potencialmente infecciosas
- Descontaminantes de superficie como DNAZapTM (Life Technologies), DNA AwayTM (Fisher Scientific), RNAse AwayTM (Fisher Scientific), Lejía al 10% (dilución 1:10 die hipoclorito de sodio comercial al 5.25-6.0%)
- Tubos / tiras / placas sin nucleasas para preparar diluciones, mezclas maestras, etc.
- Capilares/placas/tubos de reacción de PCR en tiempo real

Para **BIO-RAD CFX96**: Placas de PCR de perfil bajo de 96 pocillos de paredes delgadas y cubierta dura con códigos de barras (BIO-RAD, Cat #: HSP-9955), Placas de PCR de perfil bajo de 96 pocillos de paredes delgadas y cubierta dura (BIO-RAD, Cat #: HSP-9655), Sellos adhesivos 'B' microsellos, ópticamente claro (BIO-RAD, Cat#: MSB-1001), Tubos PCR individuaales, Tiras de tubo bajas, tira de 8 tubos, Perfil bajo 0.2 ml, Blanco (BIO-RAD, Cat#: TLS0851), Tiras de tapa plana, ópticamente claras, tira de 8 tapas, 0.2 ml (BIO-RAD, Cat#: TCS0803).

Para **Applied Biosystems Quant Studio 5 Dx- Quant Studio 5 Real-Time PCR System,** Placa de reacción de 96 pocillos óptico MicroAmp® (Thermo Fisher, Cat #: 4306737), Film adhesivo óptico MicroAmp® (Thermo Fisher, Cat#: 4311971), Tira de 8 tubos óptica MicroAmp®, 0.2 mL (Thermo Fisher, Cat#: 4316567), Tiras de 8 tapas ópticas MicroAmp® (Thermo Fisher, Cat#: 4323032)

• Opciones de almacenamiento adecuadas para reactivos y muestras (4°C, -20°C, -70°C)

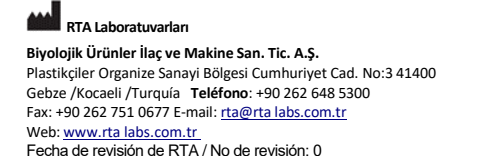

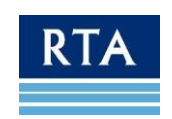

# <span id="page-4-0"></span>**Almacenamiento**

- Almacene todos los componentes a -15 $\degree$ C / -25 $\degree$ C y evite más de 3 ciclos de congelación y descongelación.
- Proteja la mezcla maestra de qPCR de la luz, ya que la exposición prolongada puede disminuir el rendimiento de los fluoróforos.
- Si los componentes del kit se han dañado durante el transporte, comuníquese con RTA Laboratories. No lo use ya que el rendimiento puede verse comprometido.
- Mantenga los reactivos separados del material de muestra para evitar la contaminación.
- No lo use después de la fecha de vencimiento designada.

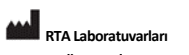

**Biyolojik Ürünler İlaç ve Makine San. Tic. A.Ş.** Plastikçiler Organize Sanayi Bölgesi Cumhuriyet Cad. No:3 41400 Gebze /Kocaeli /Turquía **Teléfono**: +90 262 648 5300 Fax: +90 262 751 0677 E-mail[: rta@rta labs.com.tr](mailto:rta@rtalabs.com.tr) Web[: www.rta labs.com.tr](http://www.rtalabs.com.tr/)  Fecha de revisión de RTA / No de revisión: 0

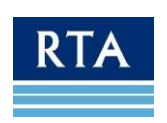

# <span id="page-5-0"></span>**Características de presentación**

### *Especificidad diagnóstica*

Un total de 192 muestras clínicas que se recolectaron de pacientes con síntomas de Covid fueron analizadas por el kit de detección de mutaciones DIAGNOVITAL® SARS-CoV-2 E484Q y análisis de secuenciación de próxima generación para pruebas de primera línea para determinar las muestras positivas y se encontraron 2 de ellas dar positivo para la mutación E484Q y 190 de ellas fueron negativos para la mutación. El porcentaje de concordancia positiva (PPA) del kit de detección de mutaciones DIAGNOVITAL® SARS-CoV-2 E484Q con respecto a NGS es del 100% y el porcentaje de concordancia negativo (NPA) es del 100%. Todos los controles internos (RNAseP) dieron positivo.

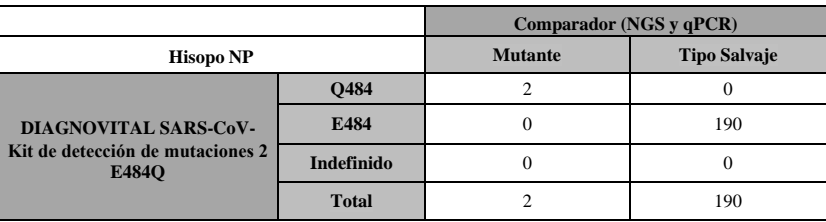

**Tabla 1.** Kit de detección de mutaciones DIAGNOVITAL® SARS-CoV-2 E484Q - Estudio de correlación de qPCR de NGS

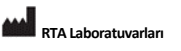

**Biyolojik Ürünler İlaç ve Makine San. Tic. A.Ş.** Plastikçiler Organize Sanayi Bölgesi Cumhuriyet Cad. No:3 41400 Gebze /Kocaeli /Turquía **Teléfono**: +90 262 648 5300 Fax: +90 262 751 0677 E-mail[: rta@rta labs.com.tr](mailto:rta@rtalabs.com.tr) Web[: www.rta labs.com.tr](http://www.rtalabs.com.tr/)  Fecha de revisión de RTA / No de revisión: 0

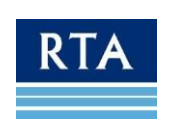

# <span id="page-6-0"></span>**Consideraciones Antes de Comenzar**

### **BIOSEGURIDAD**

- Use equipo de protección personal apropiado (por ejemplo, batas, guantes sin talco, protección para los ojos) cuando trabaje con muestras clínicas.
- El procesamiento de muestras debe realizarse en una cabina de seguridad biológica certificada de clase II siguiendo las pautas de nivel de bioseguridad 2 o superiores.
- Para obtener más información, consulte:
	- o Directrices provisionales para la recolección, manipulación y análisis de muestras clínicas de pacientes bajo investigación (PUIs) for 2019 Novel Coronavirus (SARS-COV-2) <https://www.cdc.gov/coronavirus/2019-nCoV/guidelines-clinical-specimens.html>
	- o Bioseguridad en Laboratorios Microbiológicos y Biomédicos 6a edición disponible en [http://www.cdc.gov/biosafety/publications/.](http://www.cdc.gov/biosafety/publications/)
- El uso **idel kit de detección de mutaciones DIAGNOVITAL® SARS-CoV-2 E484Q** y la evaluación de datos están restringidos únicamente al personal de laboratorio capacitado
- Las buenas prácticas de laboratorio son esenciales para un rendimiento óptimo de este ensayo. Se debe tener especial cuidado para evitar la contaminación de los componentes del kit. Todos los reactivos deben ser monitoreados de cerca para detectar impurezas y contaminación. Deseche los reactivos sospechosos de acuerdo con las directrices y normativas locales.

### **MUESTRAS**

Utilice únicamente muestras adecuadas para las pruebas, como:

- Muestras respiratorias que incluyen hisopos nasofaríngeos / orofaríngeos.
- Las muestras de hisopos deben recolectarse solo en hisopos con punta sintética (como polyester or Dacron<sup>®</sup>) con cuerpo de plástico. Los hisopos con alginato de calcio o puntas de algodón con varillas de madera no son aceptables.

### **MUESTRAS - MANIPULACIÓN Y ALMACENAMIENTO**

- Las muestras se pueden almacenar a 2-8°C hasta 72 horas después de la recolección.
- Si se espera un retraso en la extracción, almacene las muestras a -20°C o menos.
- Los ácidos nucleicos extraídos deben almacenarse a -20°C o menos.

### No utilice muestras si

- no se mantuvieron a 2-8°C ( $\leq$  4 días) ni se congelaron a -20°C o menos.
- están insuficientemente etiquetados o carecen de documentación.
- no son adecuados para este propósito (consulte más arriba el material de muestra adecuado).
- el volumen de la muestra es insuficiente.

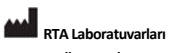

**Biyolojik Ürünler İlaç ve Makine San. Tic. A.Ş.** Plastikçiler Organize Sanayi Bölgesi Cumhuriyet Cad. No:3 41400 Gebze /Kocaeli /Turquía **Teléfono**: +90 262 648 5300 Fax: +90 262 751 0677 E-mail[: rta@rta labs.com.tr](mailto:rta@rtalabs.com.tr) Web[: www.rta labs.com.tr](http://www.rtalabs.com.tr/)  Fecha de revisión de RTA / No de revisión: 0

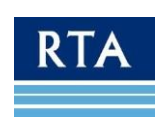

# <span id="page-7-0"></span>**Preparación de la Muestra**

- El rendimiento de los ensayos de RT-PCR depende en gran medida de la cantidad y calidad de la plantilla de ARN de la muestra. Se recomienda encarecidamente calificar y validar los procedimientos de extracción de ARN para su recuperación y pureza antes de analizar las muestras.
- **El kit de detección de mutaciones DIAGNOVITAL® SARS-CoV-2 E484Q** está validad con el Kit de Aislamiento RNA Viral RTA.
- **El kit de detección de mutaciones DIAGNOVITAL® SARS-CoV-2 E484Q** es compatible con Tianlong Generotex96 Extraction System y el Kit QIAamp® MinElute Virus Spin, Reactivos de Preparación de muestra 1.0 VERSANT®.
- *Sistemas de PCR en Tiempo Real validados*: : Applied Biosystems Quant Studio 5 Dx.
- *Sistemas de PCR en Tiempo Real compatibles*: : BioRad CFX96, Applied Biosystems Quant Studio 5 Real-Time PCR Systems.
- Almacene y mantenga las muestras residuales y los ácidos nucleicos extraídos a -20°C o -80°C.
- Descongele únicamente la cantidad de extractos de muestras que se analizarán en un solo día.
- No congele / descongele el extracto más de una vez antes de realizar la prueba, ya que cada ciclo de congelación / descongelación disminuirá la calidad del ARN.
- Puede ser posible utilizar muestras de pacientes directamente, dependiendo del tipo de muestra. Sin embargo, esto puede requerir un paso de lisis previo y una titulación de la cantidad en la muestra que se puede usar sin inhibir la reacción. Este procedimiento no ha sido validado, se recomienda el uso de ARN aislado.

# <span id="page-7-1"></span>**Configuración de Reacción**

- 1. Asegúrese de que todos los equipos y dispositivos necesarios sean adecuados, calibrados y funcionales antes de comenzar los experimentos.
- 2. Descontamine el equipo y el espacio de trabajo y prepare todo lo necesario para el siguiente experimento para mantener el flujo de trabajo corto y repetible.
- 3. Encienda el sistema de detección de PCR y prográmelo para evitar retrasos después de configurar las reacciones.
- 4. Descongele todos los componentes del **kit de detección de mutaciones DIAGNOVITAL® SARS-CoV-2 E484Q**  en hielo y mezcle suavemente pero a fondo para garantizar una distribución uniforme de los componentes. Recoja el líquido en la parte inferior del tubo con un giro rápido (mediante microcentrífuga).
- 5. La **Mezcla Maestra PCR** proporcionada con **el kit de detección de mutaciones DIAGNOVITAL® SARS-CoV-2 E484Q** está lista para usar. Se preparará una reacción para cada muestra. Se debe preparar una reacción separada para el control negativo (NTC) y el control positivo (TPC).

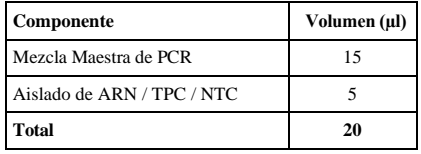

6. Distribuya **15 µl** de Mezcla Maestra de PCR en sus tiras / placa y agregue **5 µl de sus muestras**. (Se da un ejemplo de configuración en **Figura 1**).

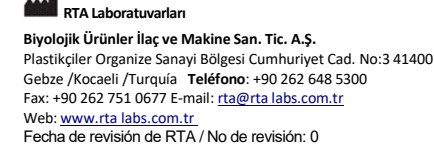

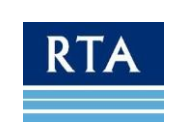

|               | 1              | $\overline{2}$  | 3                | $\overline{4}$  | 5   | 6   | $\overline{7}$ | 8   | 9   | 10         | 11         | 12         |
|---------------|----------------|-----------------|------------------|-----------------|-----|-----|----------------|-----|-----|------------|------------|------------|
| $\mathbf{A}$  | S1             | S <sub>9</sub>  | S17              | S <sub>25</sub> | S33 | S41 | S49            | S57 | S65 | S73        | S81        | <b>TPC</b> |
| B             | S <sub>2</sub> | <b>S10</b>      | S <sub>18</sub>  | S <sub>26</sub> | S34 | S42 | S50            | S58 | S66 | S74        | S82        | S89        |
| $\mathcal{C}$ | S <sub>3</sub> | <b>S11</b>      | S19              | S27             | S35 | S43 | S51            | S59 | S67 | S75        | S83        | S90        |
| D             | S <sub>4</sub> | S <sub>12</sub> | S <sub>20</sub>  | S28             | S36 | S44 | S52            | S60 | S68 | S76        | S84        | S91        |
| $\mathbf E$   | S5             | S <sub>13</sub> | S <sub>21</sub>  | S29             | S37 | S45 | S53            | S61 | S69 | S77        | S85        | S92        |
| $\mathbf{F}$  | S6             | S14             | S <sub>22</sub>  | S30             | S38 | S46 | S54            | S62 | S70 | S78        | S86        | S93        |
| G             | S7             | S <sub>15</sub> | S <sub>2</sub> 3 | S31             | S39 | S47 | S55            | S63 | S71 | S79        | S87        | S94        |
| H             | S8             | S <sub>16</sub> | S <sub>24</sub>  | S32             | S40 | S48 | S56            | S64 | S72 | <b>S80</b> | <b>S88</b> | <b>NTC</b> |

*Figura 1: Esquema de pipeteo de ejemplo para la distribución de mezclas maestras con las mezclas de ensayo individuales*

7. Transfiera las reacciones al dispositivo de PCR y luego proceda de acuerdo con estas pautas:

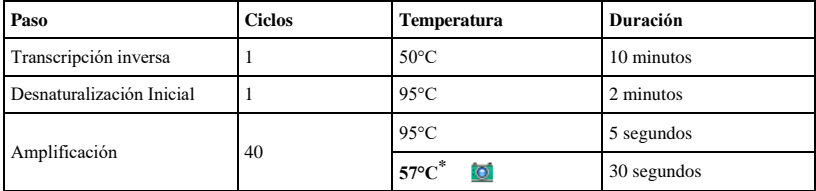

\*Habilitar la recopilación de datos para **FAM™** (Wild Type E484 SARS-CoV-2), **HEX/VIC** (mutante Q484 SARS-CoV-2) y **Cy5** (HEC).

8. Una vez finalizada la ejecución, no abra los tubos de reacción para evitar la contaminación y deséchelos de acuerdo con las directrices y normativas locales. No esterilice en autoclave, ya que esto puede contaminar el equipo de laboratorio con amplicones.

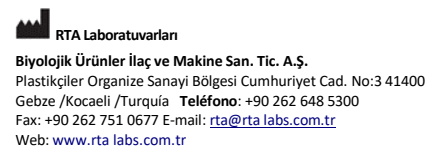

Fecha de revisión de RTA / No de revisión: 0

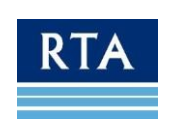

## <span id="page-9-0"></span>**Análisis y Resolución de Problemas**

# **RESULTADOS EJEMPLARES**

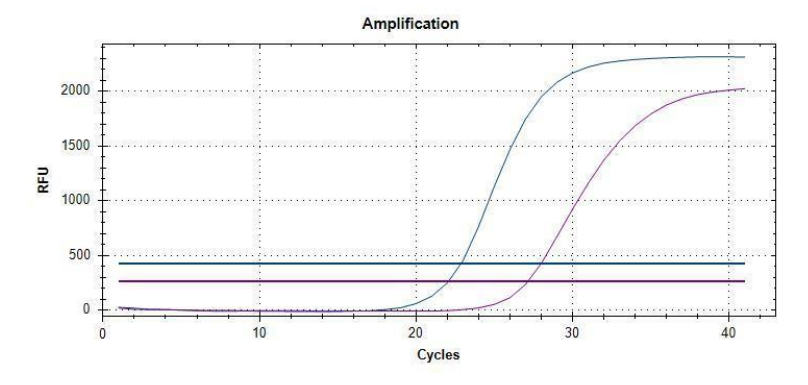

*Figura 2: Curvas Azules: muestra Tipo Salvaje E484 en el canal* **FAM***, Curvas Púrpuras: control interno en el canal* **Cy5** *.*

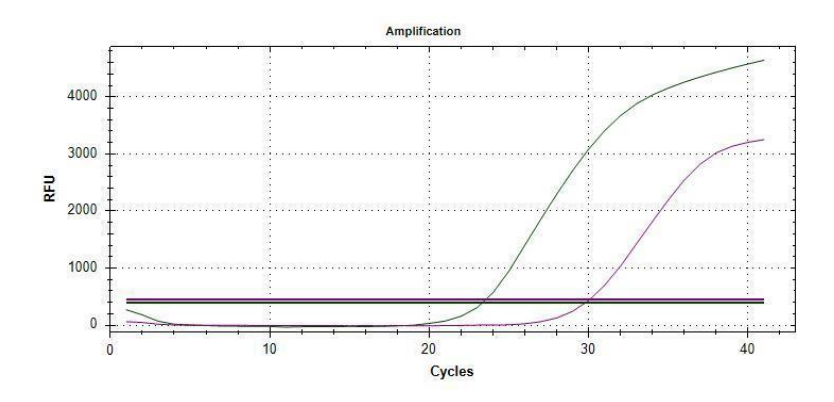

*Figure 3: Curvas Verdes: Muestra Mutante Q484 positiva en el Canal* **HEX***, Curvas Púrpuras : control interno en el canal*  **Cy5** *canal.*

- Los controles **dH2O (NTC) no deben dar una Ct positiva para ningún ensayo**. Si lo hacen, la reacción se contaminó con la muestra de ARN / ADN. Descontamine el equipo y el espacio de trabajo y repita las reacciones.
- **Todas las reacciones que contienen ARN aislado deben dar valores Ct positivos para el ensayo de control interno. Los valores de Ct deben ser <38 ciclos**. La falta de amplificación del control interno indica una extracción de ARN defectuosa o pérdida del aislado de ARN debido a la contaminación por ARNasa. La muestra no es suficiente, los resultados no se pueden interpretar.

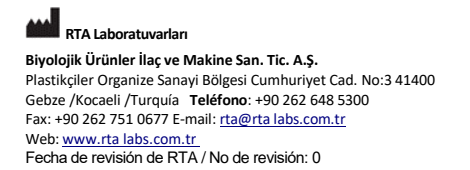

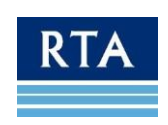

- **Para que una muestra se considere negativa para la mutación E484Q, en otras palabras, las muestras contienen el virus de tipo salvaje, solo los canales FAM™ y Cy5 deben dar un valor Ct positivo <38 ciclos**. Amplificación del HEC en **Cy5** canal se espera alrededor de Ct 20-38.
- **Para que una muestra se considere positiva para la mutación E484Q, los canales HEX/VIC y Cy5 deben dar un valor Ct positivo <38 ciclos**. Amplificación del HEC en **Cy5** canal se espera alrededor de Ct 20-38. Si el HEC no se amplifica, la muestra debe considerarse positiva. Este resultado es posible cuando se tiene un título de virus inusualmente alto, o la muestra no era de origen humano, sino un cultivo celular o un análisis de contaminación de la superficie.
- **Para el control positivo, se debe observar un Ct positivo en los canales FAM y HEX/VIC. El valor de Ct para el control positivo debe ser 20±3**. Si el valor de Ct no corresponde al valor esperado o el **control positivo** no dio positivo, la PCR se vio comprometida. Compruebe la configuración de la reacción y la configuración del dispositivo de PCR y repita las reacciones. Los ciclos repetidos de congelación y descongelación del **control positivo** pueden comprometer su calidad y dar como resultado valores de Ct tardíos.
- Si Ct es <38 para cada uno de los canales FAM, HEX/VIC y Cy5, el resultado en el canal respectivo debe considerarse **POSITIVO**, si Ct es> 38 o no se recibe ningún valor, se debe considerar el resultado en el canal relevante como **NEGATIVO**.

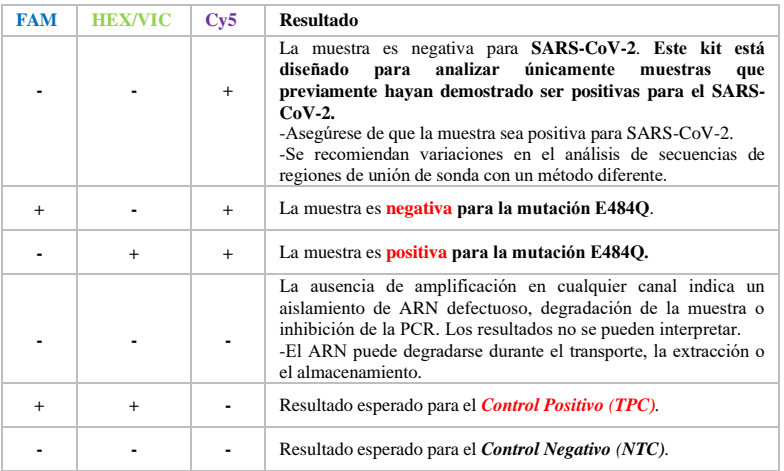

### **Configuración del dispositivo**

Para **QUANTSTUDIO5DX**, en la pantalla principal, cree o abra una plantilla. En el panel de Nuevo experimento, haga clic en el botón de Nuevo experimento para crear una nueva plantilla. En la pestaña de Propiedades, ingrese la información de la plantilla. En la pestaña de Método, ajuste el volumen de reacción y configure el perfil térmico apropiado. En la pestaña Placa (Configuración rápida), asigne los atributos de la placa seleccionando la Referencia pasiva de la lista desplegable. En la pestaña Placa (Configuración rápida), defina y asigne los atributos del pocillo y seleccione los pocillos en la Disposición de placa o Tabla de pocillos. Luego asigne las muestras y los objetivos a los pocillos seleccionados.

**RTA Laboratuvarları Biyolojik Ürünler İlaç ve Makine San. Tic. A.Ş.** Plastikçiler Organize Sanayi Bölgesi Cumhuriyet Cad. No:3 41400 Gebze /Kocaeli /Turquía **Teléfono**: +90 262 648 5300 Fax: +90 262 751 0677 E-mail[: rta@rta labs.com.tr](mailto:rta@rtalabs.com.tr) Web[: www.rta labs.com.tr](http://www.rtalabs.com.tr/)  Fecha de revisión de RTA / No de revisión: 0

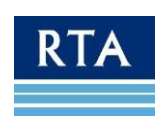

Nota: Los nombres objetivos o de muestra nuevos ingresados en la sub-pestaña de la Configuración rápida son poblados con valores predeterminados para el Reportero como FAM, para Inhibidor como NFQ-.MGB y para Tarea como Desconocido. Edite estos valores en la sub-pestaña de Ajustes avanzados. Para los sensores TaqMan, se debe usar la opción NFQ-MGB como inhibidor. Luego inicie el ciclo.

Para **BIORAD CFX 96**, en la app del software, abra el protocolo del menú Archivo. Cree el protocolo adecuado para el kit a usar. En la pestaña Placa, defina y asigne los atributos del pocillo y seleccione los pocillos en la Disposición de placa o Tabla de pocillos. Luego asigne las muestras y los objetivos a los pocillos seleccionados. Luego inicie el ciclo.

### **Configuración de línea de base y umbral**

Después de la ejecución,

Para **QUANTSTUDIO5DX**, haga clic en el botón de Ajustes Mostrar Gráficos para cambiar el tipo de gráfico de escala logarítmica a escala lineal. El objetivo puede cambiarse en la sección Objetivo. Luego haga clic en el botón de Ajustes de análisis para ajustar el umbral de la línea base. Desbloquee el Umbral automático y desmarque la Línea base automática. Configure el ciclo de inicio de la línea base a 7-8 y el ciclo final de la línea base a 20 para normalizar los gráficos.

Para **BIORAD CFX 96**, el umbral puede ajustarse de acuerdo a la relación de altura de la señal FAM vs. HEX.

La línea de base de la curva de amplificación es uno de los parámetros que pueden afectar los resultados de la PCR. En caso de que la línea de base esté configurada incorrectamente, se puede mostrar un valor Ct incluso si no se produjo una amplificación real. El umbral automático se utiliza con **el kit de detección de mutaciones DIAGNOVITAL® SARS-CoV-2 E484Q** para sistemas de detección por PCR. Si el aumento de una muestra en cualquier canal es **inferior al 10%** del aumento de la muestra con mayor aumento en el mismo canal, este aumento se considera **NEGATIVE**. En algunos casos, el umbral debe establecerse manualmente para evitar la fluorescencia de fondo. Para cada muestra, debe comprobarse la relación entre la altura de la señal FAM y HEX; la señal que supera a la otra en 3 veces o más debe considerarse positiva, ya que solo una de ellas debe amplificarse.

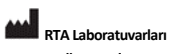

**Biyolojik Ürünler İlaç ve Makine San. Tic. A.Ş.** Plastikçiler Organize Sanayi Bölgesi Cumhuriyet Cad. No:3 41400 Gebze /Kocaeli /Turquía **Teléfono**: +90 262 648 5300 Fax: +90 262 751 0677 E-mail[: rta@rta labs.com.tr](mailto:rta@rtalabs.com.tr) Web[: www.rta labs.com.tr](http://www.rtalabs.com.tr/)  Fecha de revisión de RTA / No de revisión: 0

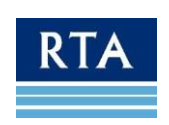

### **Solución de problemas**

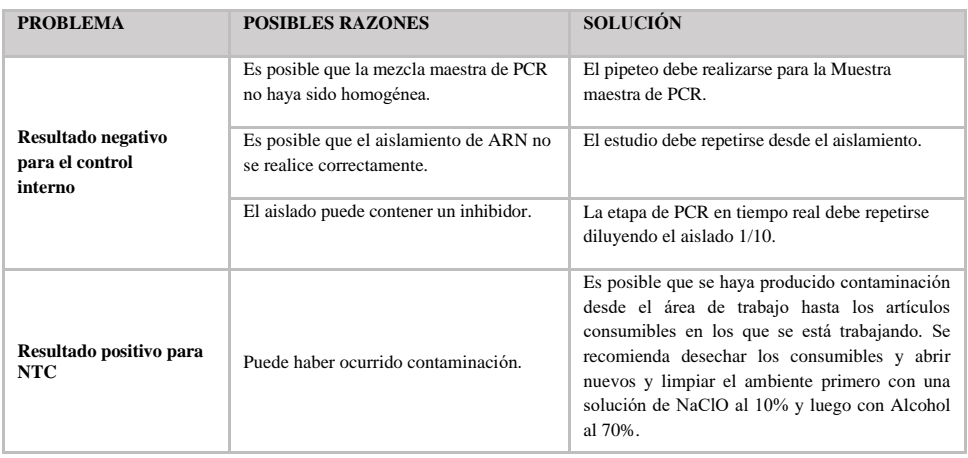

# <span id="page-12-0"></span>**Limitaciones**

- Este kit está diseñado para analizar únicamente muestras que previamente hayan demostrado ser positivas para el SARS-CoV-2.
- Para obtener resultados confiables, es esencial seguir las pautas que se dan en este manual. Los cambios en la configuración de la reacción o el protocolo de ciclos pueden dar lugar a experimentos fallidos.
- Dependiendo de la matriz de la muestra, los inhibidores pueden estar presentes en el ARN aislado y deshabilitar la transcripción inversa y / o la amplificación por PCR. Si este es el caso, otro tipo de muestra o método de aislamiento puede ser beneficioso.
- Las mutaciones espontáneas dentro de la secuencia diana pueden provocar que no se detecte la secuencia diana.
- Los resultados siempre deben interpretarse teniendo en cuenta todos los demás datos recopilados de una muestra. La interpretación debe ser realizada por personal capacitado y experimentado en este tipo de experimento.

# <span id="page-12-1"></span>**Marcas Comerciales**

NucliSens® (bioMérieux), QIAamp®, RNeasy® (QIAGEN), ChargeSwitch® (Invitrogen), FAMTM (Life Technologies), DNAZapTM, DNA Away™, RNAse Away™

Los nombres registrados, las marcas comerciales, etc. que se utilizan en este documento, incluso si no están específicamente marcados como tales, no deben considerarse desprotegidos por la ley.

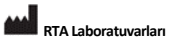

**Biyolojik Ürünler İlaç ve Makine San. Tic. A.Ş.** Plastikçiler Organize Sanayi Bölgesi Cumhuriyet Cad. No:3 41400 Gebze /Kocaeli /Turquía **Teléfono**: +90 262 648 5300 Fax: +90 262 751 0677 E-mail[: rta@rta labs.com.tr](mailto:rta@rtalabs.com.tr) Web[: www.rta labs.com.tr](http://www.rtalabs.com.tr/)  Fecha de revisión de RTA / No de revisión: 0

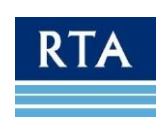

# <span id="page-13-0"></span>**Símbolos**

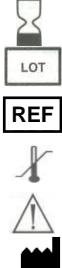

Fecha de Caducidad Lote

Número de Catálogo

Precaución Fabricante

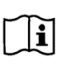

Consulte las instrucciones de uso o consulte las instrucciones de uso electrónicas

Limitación de Temperatura

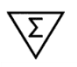

Contiene suficiente para (n) cantidad de pruebas

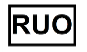

Solo para uso en investigación.

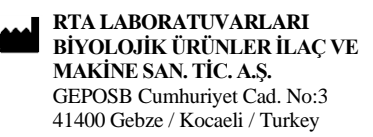

Tel: +90 262 648 5300 E-mail[: rta@rtalabs.com.tr](mailto:rta@rtalabs.com.tr) Web[: www.rtalabs.com.tr](http://www.rtalabs.com.tr/)

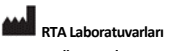

**Biyolojik Ürünler İlaç ve Makine San. Tic. A.Ş.** Plastikçiler Organize Sanayi Bölgesi Cumhuriyet Cad. No:3 41400 Gebze /Kocaeli /Turquía **Teléfono**: +90 262 648 5300 Fax: +90 262 751 0677 E-mail[: rta@rta labs.com.tr](mailto:rta@rtalabs.com.tr) Web[: www.rta labs.com.tr](http://www.rtalabs.com.tr/)  Fecha de revisión de RTA / No de revisión: 0

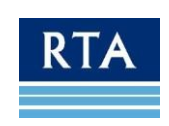